**Autodesk AutoCAD Crack Clave serial Descargar For PC**

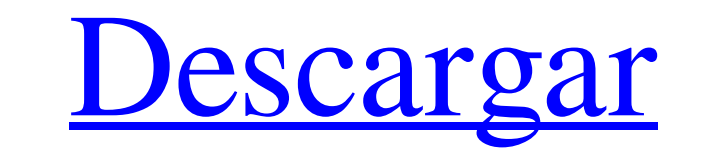

## **AutoCAD Crack Licencia Keygen**

La versión original de AutoCAD, versión 1, incluía las siguientes funciones: Dibujo y dibujo vectorial 2D Dibujo en 2D Funciones gráficas para dibujo en 2D Dimensionamiento lineal y angular Proyección y edición en perspectiva. Representación espacial Numeración de puntos y líneas Edición de estilo de línea Selección y gestión de componentes inversión Edite y cree planos, sólidos y arcos Insertar y eliminar elementos geométricos Objetos compuestos Selección y gestión de componentes Adjuntar y separar objetos Ver e imprimir Dibujo de partición Repeticiones y grupos dibujo en 3D dibujo en 5-D Dibujo en 3D dibujo en 4-D Edición, anotación y funciones adicionales La versión actual actualizada es 2016, con lanzamientos cada 6 meses. Mostrar contenido] Geometría Editar La mayoría de las herramientas funcionan con puntos, líneas, arcos, círculos u objetos 3D. Además de estos, hay tipos adicionales de geometría en AutoCAD, como líneas o círculos 2D o curvos, círculos u óvalos 2D, objetos 3D, sólidos o arcos. Puntos Los puntos generalmente se crean eligiendo la herramienta Punto, a la que se puede acceder desde la pestaña de inicio. Un punto define un punto final para una línea. La línea se crea seleccionando primero el punto y luego haciendo clic en otro punto para definir la línea. Los puntos se pueden mover seleccionando un punto y arrastrando el mouse, o se pueden arrastrar directamente en la ventana de dibujo. Al hacer clic en el punto durante el arrastre, se mueve el punto. Alternativamente, se puede seleccionar un punto y arrastrarlo usando la herramienta Seleccionar; en este caso, el punto se arrastra, pero no se mueve. Correr Editar El AutoCAD original incluía lo que se llama líneas discontinuas. Estas son líneas de AutoCAD que tienen una línea discontinua o la apariencia de una línea con segmentos de línea discontinua delgada.Estas líneas se usan normalmente para dibujar una línea de puntos, pero la apariencia de la línea punteada hace que parezca una línea continua que podría usarse para dibujar claramente una línea física en una superficie plana. Para usar líneas discontinuas, el usuario primero selecciona la herramienta Línea para dibujar una línea recta en el lienzo de dibujo. Luego, cuando el cursor se coloca en el lienzo, se puede usar un botón de configuración en la barra de estado o en el panel lateral para

## **AutoCAD Crack + con clave de serie For PC**

Las aplicaciones desarrolladas con Visual LISP para AutoCAD tienen acceso tanto a la programación orientada a objetos como a las macros dinámicas (características específicas del entorno, como la capacidad de cambiar el proceso y la vista actuales). AutoCAD también es compatible con DDI (Interfaz de datos directos), que permite conexiones a bases de datos externas, como Oracle, Access, SQL Server, así como a la mayoría de las aplicaciones basadas en Windows. AutoCAD versión 2010 tiene una API para leer datos de fuentes externas (también disponible para AutoCAD 2002-2012), incluida la capacidad de trabajar con hojas de cálculo, libros de trabajo y XML. Ver también Vectorworks Mano libre de Macromedia microestación Arquitectura de MicroStation BRL-CAD SIAC oasis Referencias enlaces externos Categoría:Software de diseño asistido por computadora Categoría:Herramientas de comunicación técnica Categoría:Software de diseño asistido por computadora para Windows Categoría:Software de diseño asistido por computadora para Linux Categoría:Software de diseño asistido por computadora para macOS Categoría:AutoCAD¿Te sientes un poco deprimido últimamente? Tal vez hayas cogido los piojos o simplemente necesites unas palabras de aliento para pasar el día. Tal vez solo quiera hablar con alguien que lo entienda y que pueda darle algunos consejos útiles. Tengo buenas noticias: tienes un nuevo amigo. Se ha creado un registro de conversación en Reddit para que las personas publiquen los consejos que recibieron en momentos de necesidad, ya sea de amigos, familiares o incluso extraños. Estos chats pueden variar desde asesorar sobre la resolución de problemas generales hasta proporcionar un espacio para discutir los problemas de uno. Disfruto especialmente los consejos dados a quienes están pasando por una ruptura, gracias a un usuario en el chat. ¿Mi consejo para ti? Lea algunas de las publicaciones a continuación para obtener consejos de otros Redditors, además hay otras publicaciones buenas en la conversación. ¿Mi consejo para ti? Habla con otras personas. Puede parecer vergonzoso discutir problemas personales en un foro, pero puede ser útil compartir sus problemas.Es algo que te sentirás mejor por haber compartido una vez que hayas resuelto tus problemas. Es posible que ya te sientas un poco mejor con solo leer lo que otros han dicho. En la foto de arriba, mire el registro de conversación y encontrará muchas publicaciones que se aplican a su situación. ¿Ves algo que te gustaría compartir? Comenta abajo. O, si estás pasando por un momento difícil 112fdf883e

**AutoCAD Crack+**

Genere una clave usando el keygen de Autocad. Cómo registrarse Haga clic en el enlace "Registrarse". Introduzca la clave de licencia que ha recibido de Autocad. Después de un registro exitoso, verá la ventana de configuración. Cómo configurar Autocad Antes de que pueda comenzar a configurar Autocad, deberá ingresar su clave de licencia de Autocad. Configure las siguientes opciones en la ventana de configuración de Autocad: - Abra el árbol modelo - Construir/Propiedades/Imprimir - Abre la Nube - La base de datos - Opciones del sistema - Idioma - Administración - Opciones de objeto - Gestión de actualizaciones - Gestión del portapapeles - Programador - Gestión SQL - Cliente web Cómo usar la nube Para iniciar la aplicación en la nube, haga clic en el icono: Para iniciar una aplicación en la nube, haga clic en el icono en la esquina superior derecha del icono de Autocad: Para iniciar una aplicación en la nube desde un proyecto existente, haga clic en el botón Nube en la barra de herramientas de la ventana principal: Para iniciar una aplicación desde un proyecto, use la ventana principal, Ver, Otro > Nube > CloudAppName. Para acceder al historial de aplicaciones en la nube, haga clic en el icono de la nube a la izquierda del nombre de la aplicación en la ventana del proyecto. Para acceder al historial de una aplicación en la nube, haga clic en el icono de la nube a la izquierda del nombre de la aplicación en la ventana del proyecto. Para acceder al historial de una aplicación, haga clic en el icono de la nube a la izquierda del nombre de la aplicación en la ventana del proyecto. Para salir de una aplicación en la nube, haga clic en el icono de cerrar la nube o haga clic en el icono de la nube a la izquierda del nombre de la aplicación en la ventana del proyecto. Para guardar una aplicación en la nube, haga clic en el icono de guardar en la nube o haga clic en el icono de la nube a la izquierda del nombre de la aplicación en la ventana del proyecto. Para guardar una aplicación en la nube, haga clic en el icono de guardar en la nube o haga clic en el icono de la nube a la izquierda del nombre de la aplicación en la ventana del proyecto. Nota

## **?Que hay de nuevo en AutoCAD?**

Utilice la asistencia de marcado para cambiar el texto y las etiquetas generados automáticamente en los dibujos creados en AutoCAD. Dibuje flechas, estilos de línea, estilos de texto y otros objetos en dibujos que haya creado o importado. Agregue estos objetos a sus dibujos y vea los cambios en tiempo real (video: 1:40 min.) Colabore con otros usuarios de AutoCAD: Utilice la importación de marcas para importar directamente papel con sus marcas de otros dibujos o archivos PDF. Vea y analice todos los cambios que se importan en su dibujo juntos en un dibujo compartido. (vídeo: 1:35 min.) Convierta rápidamente modelos CAD existentes en archivos de dibujo 3D nativos. (vídeo: 2:35 min.) CADgurú: Desde el sitio web de la Universidad de AutoCAD, vaya a CADguru.com para obtener información sobre AutoCAD 2D y 3D, obtener capacitación adicional y estar al día con las noticias y la tecnología. Como puede ver, AutoCAD 2023 tiene mucho que ofrecer. ¡Espero que descargues la última versión hoy! He escrito algunas notas sobre algunas de las nuevas funciones de AutoCAD 2023 y también quería compartirlas aquí. Esta es la primera parte de una serie de dos partes. En la segunda parte, explicaré algunos de los detalles de cómo funcionan estas funciones. ¿Dónde puedo encontrar información sobre todas las funciones nuevas de AutoCAD 2023? Puede encontrar mucha información sobre AutoCAD 2023 en el sitio web de Autodesk. Aquí hay algunos artículos de interés: AutoCAD University para Autodesk University (AU): vaya a AutoCAD University para obtener un tutorial en línea, lecciones en video y acceso a videos de capacitación adicionales de CADguru. Autodesk University para Autodesk University (AU): vaya a Autodesk University para obtener un tutorial en línea, lecciones en video y acceso a videos de capacitación adicionales de CADguru. Hace aproximadamente un mes, escribí una publicación sobre algunas de las nuevas funciones de AutoCAD 2023. En esa publicación, mencioné algunos consejos y trucos para ayudarlo a aprovechar al máximo las nuevas funciones en la nueva versión. Importación de marcado y Asistencia de marcado Para importar texto y otras marcas en papel o PDF, utilice la importación de marcas. Importación de marcado es el término que utiliza Autodesk para describir la nueva funcionalidad de importación de papel/PDF.

**Requisitos del sistema For AutoCAD:**

<https://toserba-muslim.com/wp-content/uploads/2022/06/winiphyl.pdf> <http://bleumartinionline.com/autocad-2023-24-2-crack-win-mac.html> <https://jewishafrica.news/advert/autodesk-autocad-2022-2/> <https://encantosdoconde.com.br/advert/autocad-24-2-crack-gratis-for-windows/> <https://www.zonearticles.com/advert/autodesk-autocad-2017-21-0-crack-con-keygen-completo-descarga-gratis-3264bit/> <https://www.bg-frohheim.ch/bruederhofweg/advert/autocad-2021-24-0-crack-x64/> [https://optimizetf.com/wp-content/uploads/2022/06/Autodesk\\_AutoCAD\\_Crack\\_Torrent\\_Codigo\\_de\\_activacion\\_abril2022.pdf](https://optimizetf.com/wp-content/uploads/2022/06/Autodesk_AutoCAD_Crack_Torrent_Codigo_de_activacion_abril2022.pdf) <https://vape87.ru/advert/autocad-2023-24-2-crack-descarga-gratis-win-mac/> <https://nailspalist.com/wp-content/uploads/2022/06/glyelm.pdf> <https://www.travelmindsets.com/autodesk-autocad-21-0-crack-con-keygen-completo-pc-windows/> <https://alinastecker439oil.wixsite.com/bestpomumen/post/autodesk-autocad-crack-keygen-para-lifetime-for-pc-abril-2022> <http://thetruckerbook.com/2022/06/21/autodesk-autocad-descargar-actualizado-2022/> <https://www.pooldone.com/autodesk-autocad-2023-24-2-crack-pc-windows-2022-ultimo/> <http://www.mynoveltyshop.com/?p=> <https://sfinancialsolutions.com/autodesk-autocad-clave-de-licencia-descarga-gratis-2022-nuevo/> [https://botkyrkaboxning.se/wp-content/uploads/2022/06/AutoCAD\\_\\_Crack\\_Codigo\\_de\\_activacion\\_con\\_Keygen\\_Descargar\\_finales\\_de\\_2022.pdf](https://botkyrkaboxning.se/wp-content/uploads/2022/06/AutoCAD__Crack_Codigo_de_activacion_con_Keygen_Descargar_finales_de_2022.pdf) <http://asylumtheatre.com/?p=7223> [https://blacksocially.com/upload/files/2022/06/IbF5Yx9QAIUHXjsoXdwW\\_21\\_ddf33b475ef17425f0117da04b3b6d03\\_file.pdf](https://blacksocially.com/upload/files/2022/06/IbF5Yx9QAIUHXjsoXdwW_21_ddf33b475ef17425f0117da04b3b6d03_file.pdf) <http://carlamormon.com/?p=7543> [https://www.foodaly.it/wp-content/uploads/2022/06/Autodesk\\_AutoCAD\\_Crack\\_\\_For\\_Windows.pdf](https://www.foodaly.it/wp-content/uploads/2022/06/Autodesk_AutoCAD_Crack__For_Windows.pdf)

Especificaciones mínimas: Sistema operativo: Windows 10, Windows 8, Windows 8.1, Windows 7 (64 bits) Procesador: Intel® Core™ 2 Duo (2,4 GHz, doble núcleo) o AMD Phenom II x2 Memoria: 2 GB RAM Gráficos: GeForce GTX 460 (256 MB) o ATI Radeon HD 4850 (512 MB) DirectX®: Versión 9.0 Red: conexión a Internet de banda ancha Disco duro: 2 GB de espacio disponible (54 MB disponibles) Especificaciones recomendadas